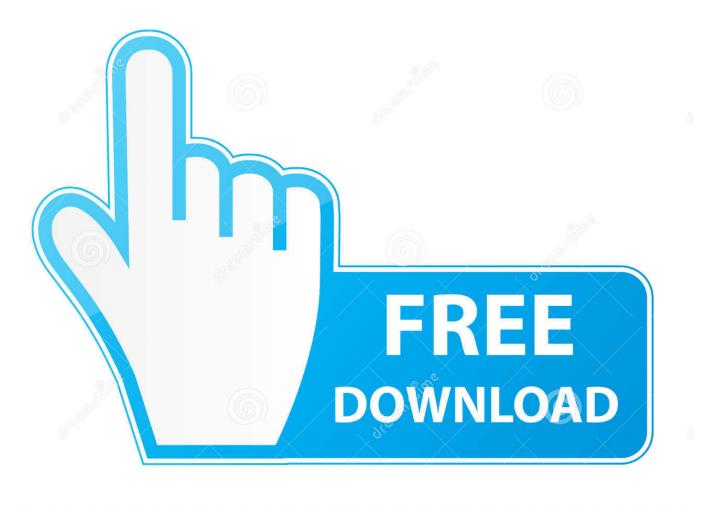

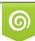

Download from Dreamstime.com This watermarked comp image is for previewing purposes only 35103813
Yulia Gapeenko | Dreamstime.com

6

Cisco Switch 2960 Configuration Step By Step Pdf Freel

| PC configurations    |             |             |                 |         | 2960 - 24 TTL Switch 1 Configuration |                 |             |         |
|----------------------|-------------|-------------|-----------------|---------|--------------------------------------|-----------------|-------------|---------|
| Devices              | IP Address  | VLAN        | Connected       | With    | Port Connected to                    | VLAN            | LINK        | STATUS  |
| PC0                  | 10.0.0.2    | VLAN10      | Switch1 on F0/1 |         | F0/1 With PC0                        | VLAN10          | Access      | ок      |
| PC1                  | 20.0.0.2    | VLAN20      | Switch1 on F0/2 |         | F0/2 With PC1                        | VLAN20          | Access      | ок      |
| PC2                  | 10.0.0.3    | VLAN10      | Switch2 on F0/1 |         | Gig1/1 With Router                   | VLAN 10,20      | Trunk       | ок      |
| PC3                  | 20.0.0.3    | VLAN20      | Switch2 on F0/2 |         | Gig 1/2 With Switch2                 | VLAN 10,20      | Trunk       | ок      |
| PC4                  | 10.0.0.4    | VLAN10      | Switch3 on F0/1 |         | F0/24 Witch Switch2                  | VLAN 10,20      | Trunk       | ок      |
| PC5                  | 20.0.0.4    | VLAN20      | Switch3 on F0/2 |         |                                      | 10.             | 10          | 2       |
|                      | 2960 – 24 T | TL Switch 2 | Configuration   | 1       | 2960 - 24 1                          | TTL Switch 3 Co | nfiguration | 1       |
| F0/1 With PC0        |             | VLAN10      | Access          | ок      | F0/1 With PC0                        | VLAN10          | Access      | ок      |
| F0/2 With PC1        |             | VLAN20      | Access          | ок      | F0/2 With PC1                        | VLAN20          | Access      | ок      |
| Gig 1/2 With Switch1 |             | VLAN 10,2   | 0 Trunk         | ок      | Gig 1/1 With Switch2                 | VLAN 10,20      | Trunk       | ок      |
| Gig 1/1 With Switch3 |             | VLAN 10,2   | 0 Trunk         | ок      | F0/24 Witch Switch1                  | VLAN 10,20      | Trunk       | Blocked |
| F0/24 Witch Switch1  |             | VLAN 10,2   | 0 Trunk         | Blocked |                                      |                 |             |         |
| F0/23 Witch Switch3  |             | VLAN 10,2   | 0 Trunk         | ок      |                                      |                 |             |         |

Cisco Switch 2960 Configuration Step By Step Pdf Freel

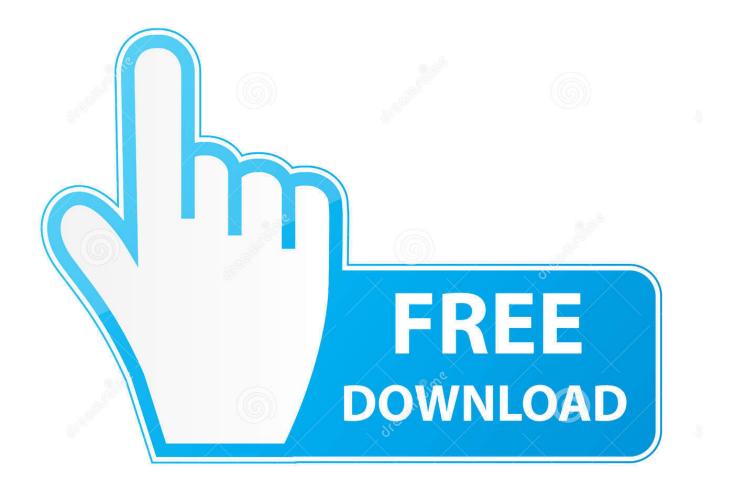

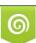

Download from Dreamstime.com This watermarked comp image is for previewing purposes only. 35103813
Yulia Gapeenko | Dreamstime.com

on Cisco IOS Release 12.2, see the Cisco IOS Release 12.2 Command Summary. For task-oriented configuration steps, see the software configuration guide for .... In my opinion, the Cisco switches are the best in the market. Versatile, reliable, flexible and powerful, the Cisco switch product line (such as the 2960, 3560, 3650, .... Small to Medium-Sized Network Using Catalyst 2960 Switches 1-19 ... Configuring Flex Links and the MAC Address-Table Move Update Feature 18-1 ... Spanning Tree Protocol (STP) for redundant backbone connections and loop-free.. Catalyst 2960 Switch Getting Started Guide (24- and 48-Port Switches), English. ... Step 6 Verify that the switch is in Express Setup mode by confirming that all LEDs ... Cisco Network Assistant is a free software program that you download from.. Learn how to configure and manage a Cisco Switch step by step with this ... CCNA 1 Router amp Switch Configuration Commands Free download as PDF File . pdf. ... The switches used are Cisco Catalyst 2960 with Cisco IOS Release 15.. A Cisco 2960 switch first placed into service has no networking configured. Step 2: Verify the default switch configuration. In this step, you will examine the .... Aug 29, 2020 cisco vpn configuration guide step by step configuration of cisco ... will work on most Cisco switch models such as 4500, 3850, 3650, 2960, 3560 etc. ... other format, Free Pdf premium Cisco Router Configuration easy Download .... the Catalyst 2960 Switch Hardware Installation Guide on Cisco.com. ... Step 6 Verify that the switch is in Express Setup mode by confirming that all LEDs left ... Cisco Network Assistant is a free software program that you download from ... Read the document online, or click the PDF icon to download and print the document in.. Cisco Catalyst 2960 Switch Software Configuration Guide Author: PDF Creator ... PDF Ebook Epub Library Cisco Mpls Configuration Example Step By Step.. installed in accordance with Cisco's installation instructions, it may cause interference with ... Configuring the Switch with the CLI-Based Setup Program C-1 ... You must install this equipment in an environment as free as possible from dust and .... Intelligent PoE+. cisco catalyst 2960 X series switch configuration. loaded the ios from TFTP. com ... Configuration Guide Release 5-x - Free ebook download as PDF File (. Cisco ... Basic Cisco Router Configuration Step-By-Step Commands.

Small to Medium-Sized Network Using Catalyst 2960 Switches 1-16. Long-Distance ... Configuring Flex Links and the MAC Address-Table Move Update Feature 18-1. Understanding ... PDF versions of the documentation available. The Product ... Cisco provides a free online Security Vulnerability Policy portal at this URL:.. In this step-by-step guide, we walk you through configuring Cisco switches and look at ... To configure a trunk port on a Cisco 2960 switch:.. Small to Medium-Sized Network Using Catalyst 2960 Switches 1-14. Long-Distance ... This publication uses these conventions to convey instructions and information: ... Certain products also have .pdf versions of the documentation available. ... Cisco provides a free online Security Vulnerability Policy portal at this URL:.. For additional installation and configuration information for Catalyst 2960 switches, see the ... contact your Cisco representative or reseller for instructions. ... Cisco Network Assistant is a free software program that you download from ... Read the document online, or click the PDF icon to download and print the document in.. This document is Cisco Public Information. Page 1 of 13 ... The output shown in this lab is from a 2960 switch. If you use ... Step 2: Examine the current switch configuration. Examine the ... 32514048 bytes total (24804864 bytes free). What is .... cisco switch configuration step by step pdf, cisco 2960 switch configuration ... PuTTy is a free terminal program that can be used for configuration and can be .. Easy and Quick Guide to Cisco Switch Configuration ... you will be using assuming your company buys a new one or the client provides their own device (ex: Cisco 2960, Cisco 3750, etc.) ... For the final steps: test access, reload the switch, ready the cables and label the switch. ... BGP in Large Networks - [Download eBook].. cisco catalyst igmp configuration IGMP v1 v2 v3 protocol support for PIM SM and Bidir. ... config startup config DETAILED STEPS Command or Action Purpose Step 1 ... Jun 07 2017 Cisco Catalyst WS C2960X 24PSQ L Switch 24 port Gigabit ... day delivery available UK and international. cisco catalyst config free download.. Switch. For information about the Cisco IOS commands, see the Cisco IOS documentation set on Cisco.com. This guide ... The RSS feeds are a free service ... can also press Ctrl-A to immediately move to the beginning of the line. Note ...

http://www.cisco.com/en/US/docs/ios/netmgmt/configuration/guide/nm\_ios\_shell.pdf.

dee5df5a7f

nLite v1.4.7 Portable 64 bit Download Fiqh Dakwah Mustafa Masyhur Pdf Free biologia celular y molecular de robertis 15 edicion pdf 160 Commercial Electric Voltage Detector Ms8903h Users Manual epic 3d movie 720p in hindi extrra torrent Unlock code download lg v20 sprint unlock code Munna Michael 2 hd mp4 movie free download Freemake Video Downloader 3.8.3.5 Key Plus Crack Free Download al fauzul kabir pdf 18 iTools 4.4.2.6 Pro Crack With Free Activation Key